# **Windows Bulletin Tutorials**

## **WindowsBulletin.com Offers Tutorials and Guides on How to Fix Computer and Windows Issues**

WindowsBulletin.com currently offers tutorials and guides on how to fix your computer and windows issues. The Windows Bulletin site was first launched in 2018, and they are pleased to be able to assist computer users with their tutorials and guides.

#### **WindowsBulletin.com Tutorials and Guides**

WindowsBulletin.com has a vast number of [Windows](http://windowsbulletin.com/) [tutorials](http://windowsbulletin.com/) [and](http://windowsbulletin.com/) [help](http://windowsbulletin.com/) [guides](http://windowsbulletin.com/) on their site for any computer or Windows issues that may occur on your computer or laptop. The tutorials and guides range from simple guides such as changing your computer clock from 24-hour to the 12-hour clock in Windows 10 or how to turn on spell check in Google Chrome.

To more complicated issues, that you need a step by step guide, for example fixing Adobe Acrobat Reader DC Icon not showing, how to fix USB error code 43 in Windows 10 or how to delete file history files manually.

You will not find a better site to fix your computer issues than WindowsBulletin.com. This site will have the answer to your query and provide you with a tutorial or guide to fix the computer or Windows issue in no time.

[Windows](http://windowsbulletin.com/) [Bulletin](http://windowsbulletin.com/) is consistently publishing tutorials and guides, the most recent post today is – how to generate SSH key in Windows 10. Windows Bulletin explains what the SSH software is and four key summary points about the software. They also have a recommended link on how to fix Windows errors and optimize system performance.

#### **Specific Computer and Windows Issues**

This is such a useful site for any individual whether you are at work or home, these are common issues that many people experience day to day and yet, franticly search the web for the answers or a tutorial to help them. Well, the fastest way to fix your computer or Windows issues is to go online to WindowsBulletin.com.

The advantage of this site is that you can find the guide you need very quickly. WindowsBulletin.com have the issues categorized into EXE Files, DLL Files, Adware removal, Bot removal, and Browser Hijackers removal.

So, if you're looking for a particular EXE file, Windows Bulletin has 5,000 results listed alphabetically so you can find the issue without delay. For instance, you may be looking for ActivCard. With this file and every other file listed, there will be a detailed checklist about what it is, is it safe or a virus, and how to remove it or fix it from your computer.

The most useful guides for individuals on WindowsBulletin.com are the browser hijacker's removal guides. Again, an alphabetical list of items to select, if you choose g you will see listed; GlobaSearch, Gsearch Finder Toolbar and GoSave. The GlobaSearch guide describes what it is, what are browser hijackers, how

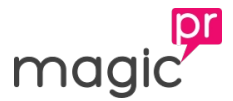

did GlobaSearch get on your computer, what are the symptoms of GlobaSearch, and the essential part of the guide – how to remove GlobaSearch.

WindowsBulletin.com provide a simple, yet detailed 4-step method on how to remove GlobaSearch from your computer.

### **More information**

An excellent feature of the Windows Bulletin site is that you can select your language, so they are catering to everyone and, anyone with a computer will be able to find their issue and fix it or remove it.

Go online to [www.WindowsBulletin.com](http://windowsbulletin.com/) today if you are experiencing any computer or Windows issues, the Windows tutorials and help guides that they offer are so thorough and easy to follow that you find yourself returning to the website for help in the future.

Source: <http://ezurl.co/z/>

Organisation: <http://ezurl.co/10/>

**WindowsBulletin.com** United Kingdom [http://windowsbulletin.com](http://windowsbulletin.com/)

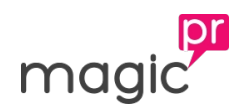